# Transparent Asynchronous Compute Made Easy With PETSc

Jacob Faibussowitsch

June 6, 2023

### Your GPU Code Is Slow

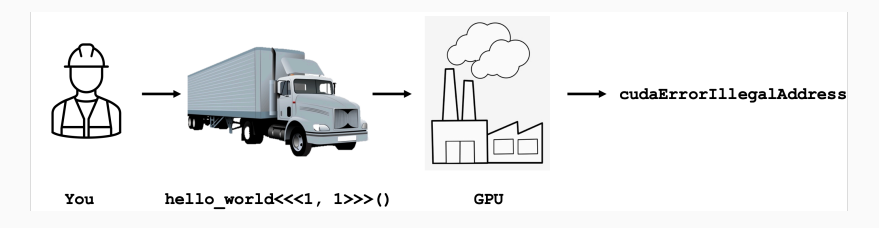

### GPUs are like a factory:

- *→* Big startup cost
- *→* Needs steady supply of work
- *→* Works best in bulk

Difficult to keep saturated for small jobs

- *→* Performance left on the table
- *→* You paid for the whole GPU, you should use the whole GPU

**<sup>1</sup>** PetscReal norm;

```
2
3 // Must copy result D2H and synchronize
4 VecNorm(x, NORM_2, &norm);
5 \text{ norm} = 1.0 / \text{ norm}6 // Must copy norm H2D and synchronize after
7 VecScale(x, norm);
```
This is a common scenario!

- Functions operate on, or produce scalar values
- Values piped to next GPU function after basic manipulation
- Results are immediate *→* must synchronize GPU after each call

**<sup>1</sup>** PetscReal norm;

```
2
 3 // Must copy result D2H and synchronize
4 VecNorm(x, NORM_2, &norm);
5 \text{ norm} = 1.0 / \text{ norm}6 // Must copy norm H2D and synchronize after
7 VecScale(x, norm);
```
This is a common scenario!

- Functions operate on, or produce scalar values
- Values piped to next GPU function after basic manipulation
- Results are immediate *→* must synchronize GPU after each call

Ideally this is all done in a stream on the GPU...

typedef pthread\_t gpu\_stream\_t;

Essentially threads, both the good and the bad

: Putting work "on" a stream *→* launching a thread

-------------------------

- :Efficient "communication" via recorded events/semaphores
- $\boldsymbol \downarrow$  Non-linear execution path, hard to grok
- $\boldsymbol \downarrow$  Race condition hazards
- $\overline{\mathsf{v}}$  Deadlock hazards

typedef pthread\_t gpu\_stream\_t;

Essentially threads, both the good and the bad

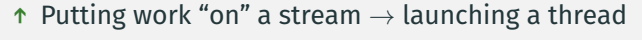

- :Efficient "communication" via recorded events/semaphores
- $\boldsymbol \downarrow$  Non-linear execution path, hard to grok
- $\boldsymbol \downarrow$  Race condition hazards
- $\overline{\mathsf{v}}$  Deadlock hazards

Surely every vendor has agreed on a single implementation... right?

-------------------------

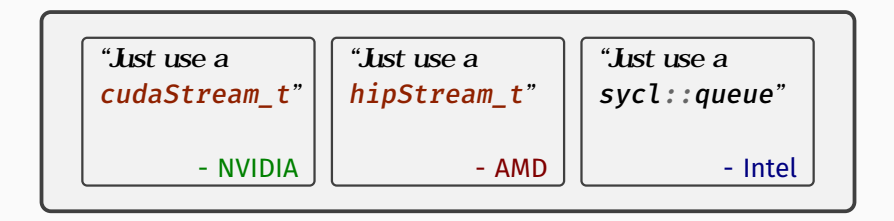

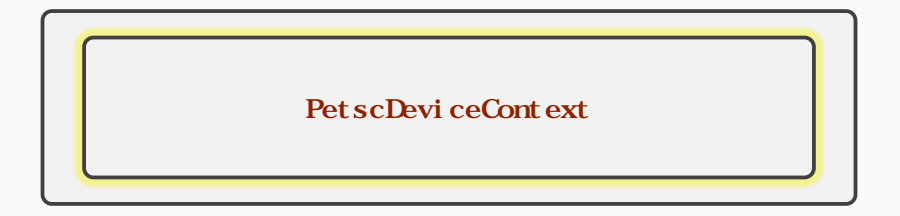

- 1. Abstract away vendor-specific data structures
- 2. "Do the right thing" for missing functionality
- 3. Give high-level control over streams and synchronization primitives

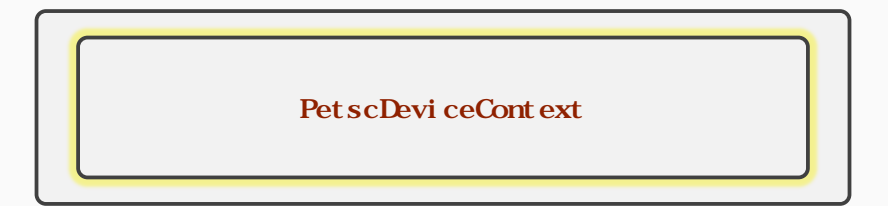

### Bottom Line

Dictate how, when, and where, a particular GPU op runs

### Petsc::ManagedMemory: The Solution To All Your Problems

- 1 Petsc:: ManagedReal norm;
- PetscDeviceContext dctx;
- 
- // Retrieve the current active device context (or create one)
- PetscDeviceContextGetCurrentContext(&dctx);
- // Store result in device memory (asynchronously!)
- $\tau$  VecNormAsync(x, NORM<sub>1</sub>2, &norm, dctx);
- // Evaluate the expression on device (asynchronously!)
- **9** norm =  $eval(dctx, 1.0 / norm);$
- // Use result (asynchronously!)
- VecScaleAsync(x, norm, dctx);
- // Wait for results to be ready
- 13 PetscDeviceContextSynchronize(dctx);

### Petsc::ManagedMemory: The Solution To All Your Problems

- 1 Petsc:: ManagedReal norm;
- **<sup>2</sup>** PetscDeviceContext dctx;
- **3**
- **<sup>4</sup>** // Retrieve the current active device context (or create one)
- **<sup>5</sup>** PetscDeviceContextGetCurrentContext(&dctx);
- **<sup>6</sup>** // Store result in device memory (asynchronously!)
- $\tau$  VecNormAsync(x, NORM<sub>1</sub>2, &norm, dctx);
- **<sup>8</sup>** // Evaluate the expression on device (asynchronously!)
- **9** norm =  $eval(dctx, 1.0 / norm);$
- **<sup>10</sup>** // Use result (asynchronously!)
- **<sup>11</sup>** VecScaleAsync(x, norm, dctx);
- **<sup>12</sup>** // Wait for results to be ready
- 13 PetscDeviceContextSynchronize(dctx);

 $\checkmark$  Values computed in device memory

- 1 Petsc:: ManagedReal norm;
- PetscDeviceContext dctx;
- 
- // Retrieve the current active device context (or create one)
- PetscDeviceContextGetCurrentContext(&dctx);
- // Store result in device memory (asynchronously!)
- $\tau$  VecNormAsync(x, NORM<sub>1</sub>2, &norm, dctx);
- // Evaluate the expression on device (asynchronously!)
- norm = eval(dctx, 1.0 / norm);
- // Use result (asynchronously!)
- VecScaleAsync(x, norm, dctx);
- // Wait for results to be ready
- 13 PetscDeviceContextSynchronize(dctx);
	- $\checkmark$  Values computed in device memory
	- ✓ Support for arbitrary expressions *→* values *stay* on device
- 1 Petsc:: ManagedReal norm;
- **<sup>2</sup>** PetscDeviceContext dctx;
- **3**
- **<sup>4</sup>** // Retrieve the current active device context (or create one)
- **<sup>5</sup>** PetscDeviceContextGetCurrentContext(&dctx);
- **<sup>6</sup>** // Store result in device memory (asynchronously!)
- $\tau$  VecNormAsync(x, NORM<sub>1</sub>2, &norm, dctx);
- **<sup>8</sup>** // Evaluate the expression on device (asynchronously!)
- **9** norm =  $eval(dctx, 1.0 / norm);$
- **<sup>10</sup>** // Use result (asynchronously!)
- **<sup>11</sup>** VecScaleAsync(x, norm, dctx);
- **<sup>12</sup>** // Wait for results to be ready
- 13 PetscDeviceContextSynchronize(dctx);
	- $\checkmark$  Values computed in device memory
	- ✓ Support for arbitrary expressions *→* values *stay* on device
	- ✓ Ability to await results *→* functions may be asynchronous

### The Rubber Hits The Road

1 Petsc:: ManagedReal norm; PetscScalar \*cpu\_array; PetscDeviceContext dctx\_a, dctx\_b, dctx\_c; // These are all \*separate\* streams PetscDeviceContextGetCurrentContext(&dctx\_a); PetscDeviceContextDuplicate(dctx\_a, &dctx\_b); PetscDeviceContextDuplicate(dctx\_a, &dctx\_c); // Store result in device memory (asynchronously!) 10 VecNormAsync(x, NORM<sub>2</sub>, &norm, dctx\_a); // Evaluate the expression on device (asynchronously!) 12 norm =  $eval(dctx_b, 1.0 / norm);$  // Use result (asynchronously!) VecScaleAsync(x, norm, dctx\_c); // Get results (...synchronously?) VecGetArray(x, &cpu\_array);

### To Go Even Further Beyond

1 Petsc:: ManagedReal norm; **<sup>2</sup>** PetscScalar \*cpu\_array; **<sup>3</sup>** PetscDeviceContext dctx\_a, dctx\_b, dctx\_c; **4 <sup>5</sup>** // These are all \*separate\* streams PetscDeviceContextGetCurrentContext(&dctx\_a); **<sup>7</sup>** PetscDeviceContextDuplicate(dctx\_a, &dctx\_b); **<sup>8</sup>** PetscDeviceContextDuplicate(dctx\_a, &dctx\_c); **<sup>9</sup>** // Store result in device memory (asynchronously!) 10 VecNormAsync(x, NORM<sub>2</sub>, &norm, dctx\_a); **<sup>11</sup>** // Evaluate the expression on device (asynchronously!) 12 norm =  $eval(dctx b, 1.0 / norm)$ : 13 // Use result (asynchronously!) 14 VecScaleAsync $(x, \text{norm } \det x_c);$ **<sup>15</sup>** // Get results (synchronously!) **<sup>16</sup>** VecGetArray(x, &cpu\_array); 17 // PetscDeviceContextSynchronize(dctx); ???

### To Go Even Further Beyond

1 Petsc:: ManagedReal norm; **<sup>2</sup>** PetscScalar \*cpu\_array; **<sup>3</sup>** PetscDeviceContext dctx\_a, dctx\_b, dctx\_c; **4 <sup>5</sup>** // These are all \*separate\* streams PetscDeviceContextGetCurrentContext(&dctx\_a); **<sup>7</sup>** PetscDeviceContextDuplicate(dctx\_a, &dctx\_b); **<sup>8</sup>** PetscDeviceContextDuplicate(dctx\_a, &dctx\_c); **<sup>9</sup>** // Store result in device memory (asynchronously!) 10 VecNormAsync(x, NORM<sub>2</sub>, &norm, dctx\_a); **<sup>11</sup>** // Evaluate the expression on device (asynchronously!) 12 norm =  $eval(dctx_b, 1.0 / norm)$ ; 13 // Use result (asynchronously!) 14 VecScaleAsync $(x, \text{norm } \det x_c);$ **<sup>15</sup>** // Get results (synchronously!) **<sup>16</sup>** VecGetArray(x, &cpu\_array); 17 // PetscDeviceContextSynchronize(dctx); ???

 $\checkmark$  Automatically serializes stream dependencies for you

✓ Even across "regular" API

### To Go Even Further Beyond

1 Petsc:: ManagedReal norm; **<sup>2</sup>** PetscScalar \*cpu\_array; **<sup>3</sup>** PetscDeviceContext dctx\_a, dctx\_b, dctx\_c; **4 <sup>5</sup>** // These are all \*separate\* streams PetscDeviceContextGetCurrentContext(&dctx\_a); **<sup>7</sup>** PetscDeviceContextDuplicate(dctx\_a, &dctx\_b); **<sup>8</sup>** PetscDeviceContextDuplicate(dctx\_a, &dctx\_c); **<sup>9</sup>** // Store result in device memory (asynchronously!) 10 VecNormAsync(x, NORM<sub>2</sub>, &norm, dctx\_a); **<sup>11</sup>** // Evaluate the expression on device (asynchronously!) 12 norm =  $eval(dctx_b, 1.0 / norm)$ ; 13 // Use result (asynchronously!) 14 VecScaleAsync $(x, \text{norm } \det x_c);$ **<sup>15</sup>** // Get results (synchronously!) **<sup>16</sup>** VecGetArray(x, &cpu\_array); 17 // PetscDeviceContextSynchronize(dctx); ???

 $\checkmark$  Automatically serializes stream dependencies for you

✓ Even across "regular" API !!!

### CG Benchmark:

- Run on ANL Polaris:
	- GPU: NVIDIA A100
	- CPU: AMD EPYC "Milan"
- Solve Laplace equation of varying size and density<sup>1</sup>
- 20 KSP iterations (for simplicity of comparison)
- Jacobi preconditioning
- 1 MPI Rank

<sup>&</sup>lt;sup>1</sup>Cartesian product of 2D, 3D, with, and without f nite dif erence stencil

## Time To Solution

TIME TO SOLUTION VS NNZ

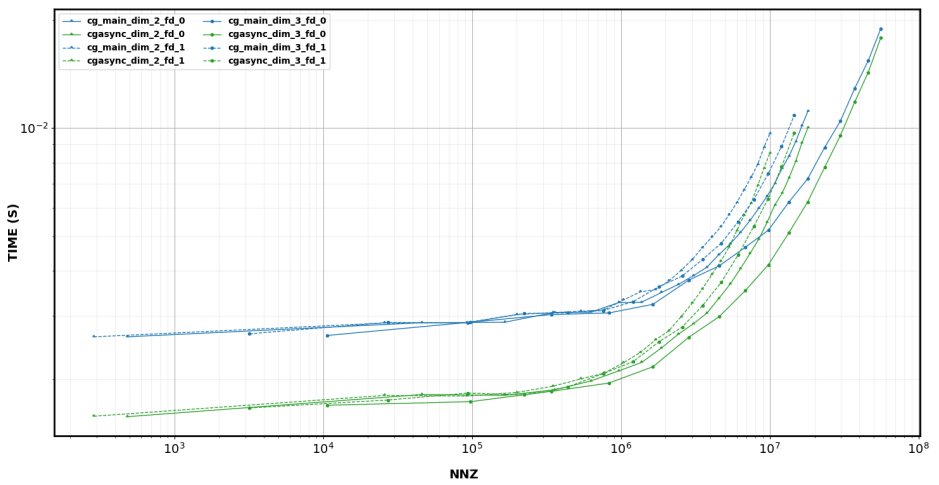

### cg\_main:

- -ksp\_type cg on main branch
- Synchronous

#### cgasync:

- -ksp\_type cgasync on exp. branch
- Fully Asynchronous

Flops

**FLOPS VS NNZ** 

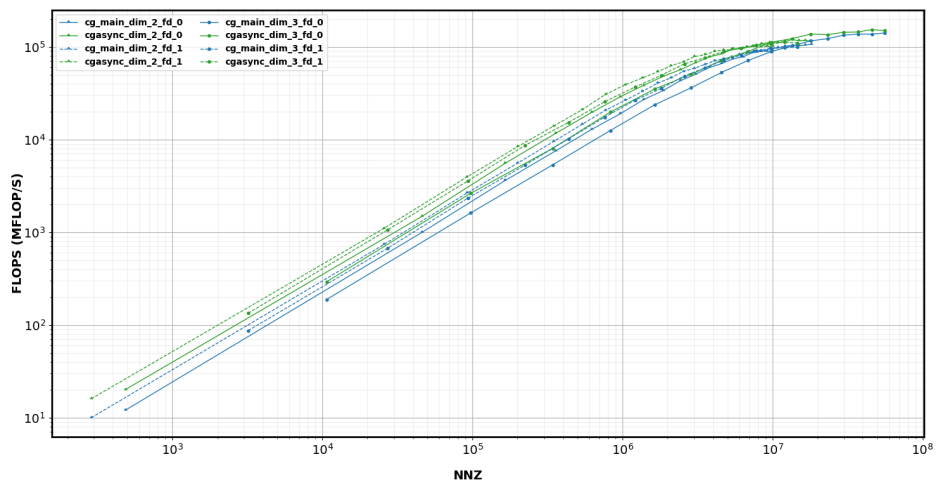

#### cg\_main:

- -ksp\_type cg on main branch
- Synchronous

#### cgasync:

- -ksp\_type cgasync on exp. branch
- Fully Asynchronous

## Time To Solution Ratio

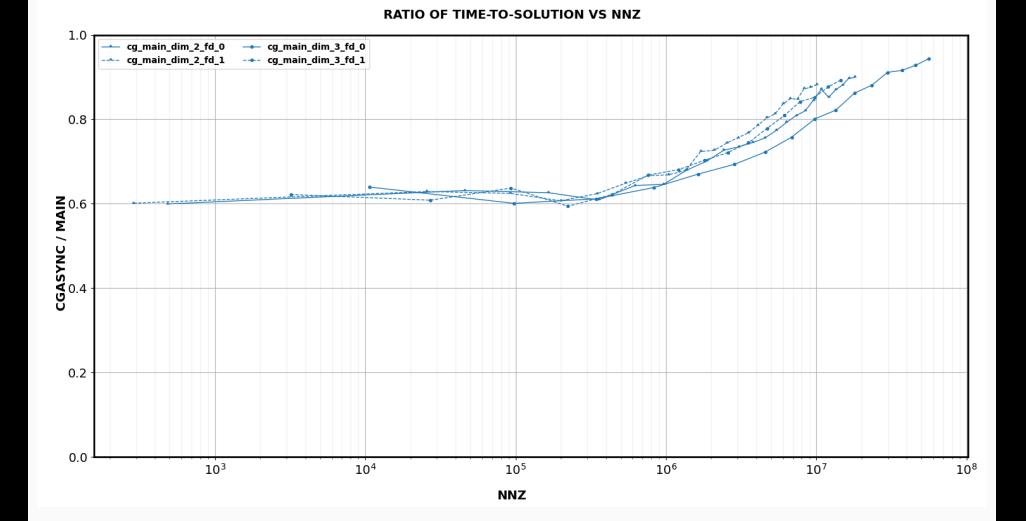

## Time To Solution Ratio

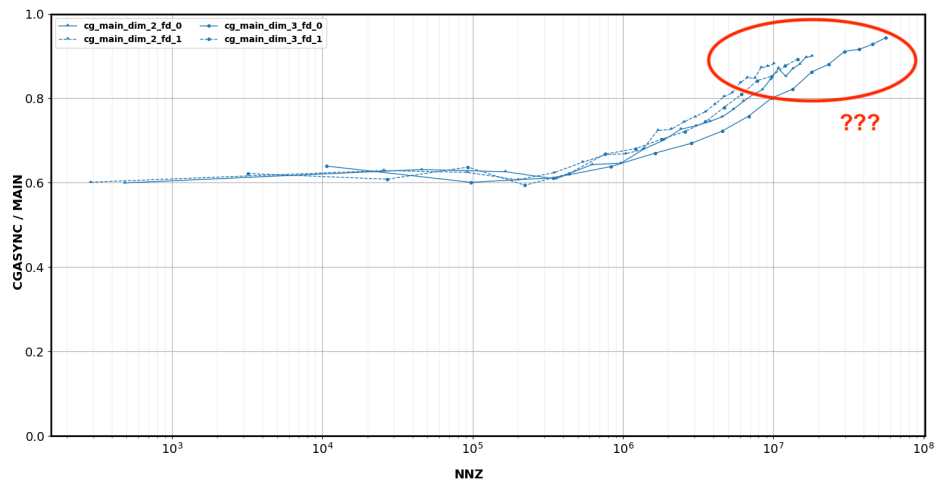

**RATIO OF TIME-TO-SOLUTION VS NNZ** 

## Mystery Solved?

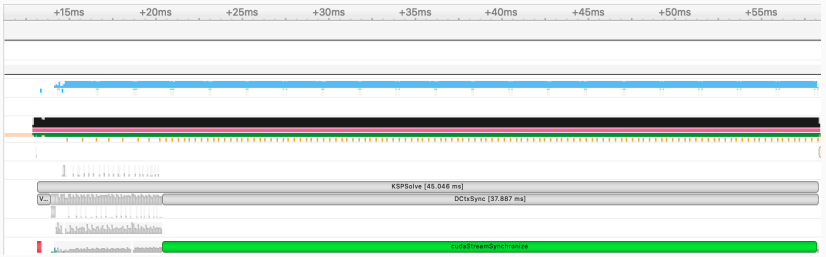

## Mystery Solved?

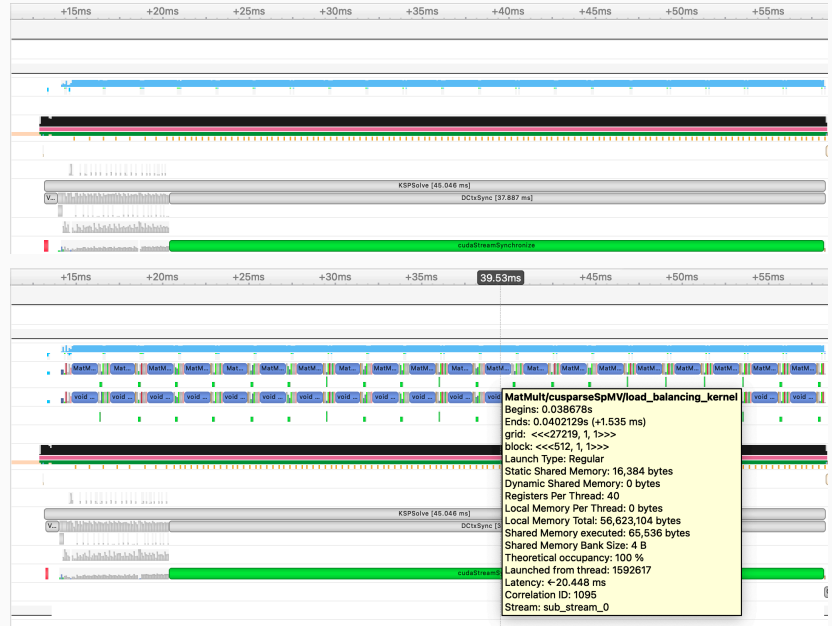

Key Takeaways:

- ✓ Faster across the board
- ✓ Much faster (*∼* 1*.*8*×*) if latency bound
- ✓ Speedup diminishes as solve becomes "work bound"...

Key Takeaways:

- ✓ Faster across the board
- ✓ Much faster (*∼* 1*.*8*×*) if latency bound
- ✓ Speedup diminishes as solve becomes "work bound"...
- ✓ ...but that assumes you cannot fill the time with other work!

### Future Work

- $\checkmark$  GMRES implementation (finishing touches)
- $\checkmark$  Automatic runtime kernel fusion
	- Implemented for Vec, but benefits still under investigation...
	- Needs tight integration with **Mat** to be truly useful
- ✓ Ability to cancel GPU work in-flight ("unlaunch" a kernel)

### Future Work

- $\checkmark$  GMRES implementation (finishing touches)
- ✓ Automatic runtime kernel fusion
	- Implemented for Vec, but benefits still under investigation...
	- Needs tight integration with **Mat** to be truly useful
- ✓ Ability to cancel GPU work in-flight ("unlaunch" a kernel)

### Thanks For Listening!

Check out the branch

[jacobf/2022-11-28/petsc-managed-memory](https://gitlab.com/petsc/petsc/-/merge_requests/6178)*<sup>a</sup>*

# Any questions?

*<sup>a</sup>[https://gitlab.com/petsc/petsc/-/merge\\_requests/6178](https://gitlab.com/petsc/petsc/-/merge_requests/6178)*